# **EJERCICIO DE UN SISTEMA DE FACTURACION**

Debes realizar la investigación de requerimientos y el análisis de un sistema de facturación.

## **CRONOGRAMA DE ACTIVIDADES.**

Ver el cronograma de actividades en el [Anexo 1,](#page-16-0) aquí les pongo todo lo que deben hacer para el documento final.

### **TÉCNICA DE RECOLECCIÓN DE INFORMACIÓN: ENTREVISTA.**

- 1. Antecedentes: La empresa MueblesJhony SA de CV. Que se dedica a la compra, venta y distribución de muebles de oficina.
- 2. Objetivo: Recolectar la información necesaria para el desarrollo de un sistema informático requerido por la empresa.
- 3. Decidir a quién entrevistar: Dentro de la estructura organizativa de la empresa se entrevistaran a las siguientes personas.
	- a. Gerente de la empresa.
	- b. Jefe de vendedores.
- 4. Preparar al entrevistado: Los objetivos de la entrevista fueron enviados por correo electrónico a las personas a quienes se les realizará la entrevista y se acordó mutuamente el día y la hora para realizar dichas entrevistas.
- 5. Estructura de las entrevistas: Las dos entrevistas se realizaran con una estructura de pirámide.

Ver la entrevista en el [Anexo 2,](#page-18-0) Estas son solamente una idea de las preguntas y del formato de la entrevista, tienen que redactarlas a su modo y seguir una estructura. Pirámide, Diamante, Embudo.

Es importante decidir qué tipo de recolección de datos se utilizará, recuerden ENTREVISTAS PARA RECOLECTAR INFORMACION DE PERSONAS (IMPORTANTES EN LA ORGANIZACIÓN) CUESTIONARIOS PARA RECOLECTAR INFORMACION DE MUCHAS PERSONAS (GENERALMENTE LOS QUE UTILIZAN Y OPERAN EL SISTEMA).

Es importante aclarar que en el documento solamente se pone la información obtenida de las entrevistas o cuestionarios, el documento de la entrevista o cuestionario propio se coloca como anexo.

### **TÉCNICA DE RECOLECCIÓN DE INFORMACIÓN. OBSERVACIÓN.**

Aquí se describe paso a paso el procedimiento que se debe seguir para obtener las salidas a partir de las entradas.

Los pasos que se realizan en la elaboración de una factura en MueblesJhony son:

- 1. El cliente pide información sobre los productos.
- 2. El vendedor da la información de los productos.
- 3. El cliente realiza un pedido.
- 4. El vendedor atiende el pedido.
- 5. El vendedor llena el encabezado de la factura.
	- a. Cada factura tiene un numero impreso y el logo de la empresa.
	- b. Llena el código del vendedor.
	- c. Selecciona el tipo de factura (crédito fiscal o consumidor final).
	- d. Llena los datos del cliente.
		- i. Nombre.
		- ii. Dirección.
		- iii. Teléfono.
- 6. El vendedor llena el detalle de la factura.
	- a. Cantidad del producto.
	- b. Nombre del producto.
	- c. Precio unitario del producto.
	- d. Total producto.
- 7. El vendedor suma los totales de los productos de la factura y lo escribe en el campo Sub-total.
- 8. Se le aplica al Sub-total el 13% de IVA
- 9. Se suma el Sub-total + el IVA y lo escribe en el campo Total
- 10. Se le entrega una factura al cliente para que la cancele.
- 11. El cliente cancela la factura.
- 12. Finalmente los productos son entregados al cliente.

Nota: Vean que aquí escribo todos los datos adicionales como las operaciones que se realizan.

# **REVISIÓN DE DOCUMENTO O FORMULARIOS PARA LA CAPTURA DE DATOS.**

Ver el documento o formulario para la captura de datos en el [Anexo 3.](#page-19-0) Es sumamente importante revisar los documentos físicos con los que trabaja actualmente el sistema recordándoles que no es necesario que estén en un sistema informático, en este caso el único documento de entrada y salida es una de las facturas con las que trabaja el vendedor. Cuando revisen este documento se darán cuenta que todos los diagramas tienen que ir orientados a simular estos documentos en los sistemas.

El documento de la factura lo hice con el programa de Office InfoPath, es muy sencillo de usar y lo pueden ocupar para dibujar formularios de captura o entrada de datos y reportes o informes de salida de información.

### **DIAGRAMA DE FLUJOS DE DATOS.**

Estos diagramas los hice con el programa Microsoft Visio, si lo pueden conseguir esta en la categoría de Software y Bases de datos y en la sub-categoría Diagrama modelo de flujo de datos.

1. Reglas para la construcción del DFD

Estas son las reglas que les calificare en el examen para construir DFD

- Escoger nombres con significado para los procesos, flujos, almacenes y terminadores. Los nombres de los procesos (al igual que los nombres de flujos y de terminadores) deben provenir de un vocabulario que tenga algún significado para el usuario.
- Numerar los procesos. Un ejemplo de la funcionalidad de enumerar los procesos es el siguiente: Es más fácil en una discusión sobre un DFD decir " proceso 1" en lugar de "Editar transacción y reportar errores". Pero de mayor importancia aún es el hecho de que los números se convierten en base para la numeración jerárquica.
- Evitar los DFD excesivamente complejos. No cree un DFD con demasiados procesos, flujos, almacenes y terminadores. En la mayoría de los casos, esto significa que no debería haber más de media docena de procesos y almacenes, flujos y terminadores relacionados en un solo diagrama.
- Redibujar el DFD tantas veces como sea necesario estéticamente. En un proyecto real de análisis de sistemas el DFD debe dibujarse y volver a dibujar a menudo hasta 10 veces o más, antes de que este sea técnicamente correcto, sea aceptable para el usuario y estar lo suficientemente bien dibujado como para que no sea embarazoso mostrarlo a las dirección de la organización.
- Asegurarse de que el DFD sea lógicamente consistente y que también sea con cualesquiera DFD relacionados con él. Las principales reglas de consistencia son:
	- $\checkmark$  Evite sumideros infinitos, procesos que tienen entradas pero no salidas
	- Evite los procesos de generación espontánea, que tienen salidas sin tener entradas, porque son sumamente sospechosas y generalmente incorrectas.
	- $\checkmark$  Tenga cuidado con los flujos y procesos no etiquetados. Esto suele ser un indicio de falta de esmero, pero puede esconder un error aún más grave: a veces el analista no etiqueta un flujo o un proceso porque simplemente no se le ocurre algún nombre razonable.
- Los niveles de los DFD son.
	- *Contexto.* Es u único proceso enumerado con cero, se muestran todas las entidades del sistema.
	- *Nivel 1.* Es la explosión del nivel de contexto, Pueden aparecer todavía las entidades, tiene almacenes de datos y sus procesos se enumeran de 1 en adelante.
	- *Nivel 2.* Es la explosión de todos los procesos del nivel 1, Los almacenes del padre se heredan a los hijos, la regla principal es el balanceo vertical (solamente se producen entradas y salidas producidas por sus padres)
- 2. Nivel de contexto

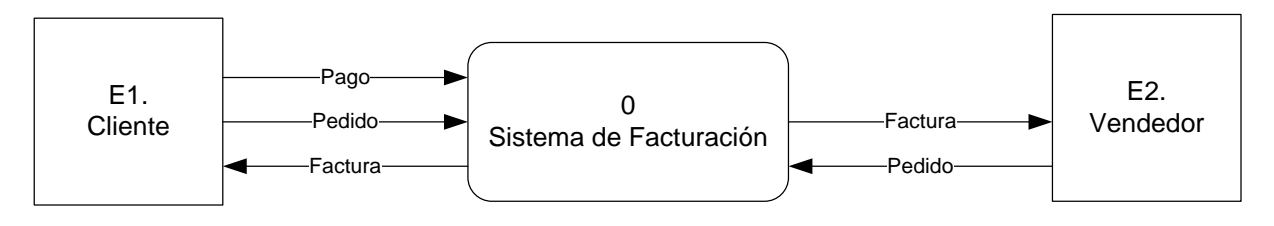

#### 3. Nivel 1

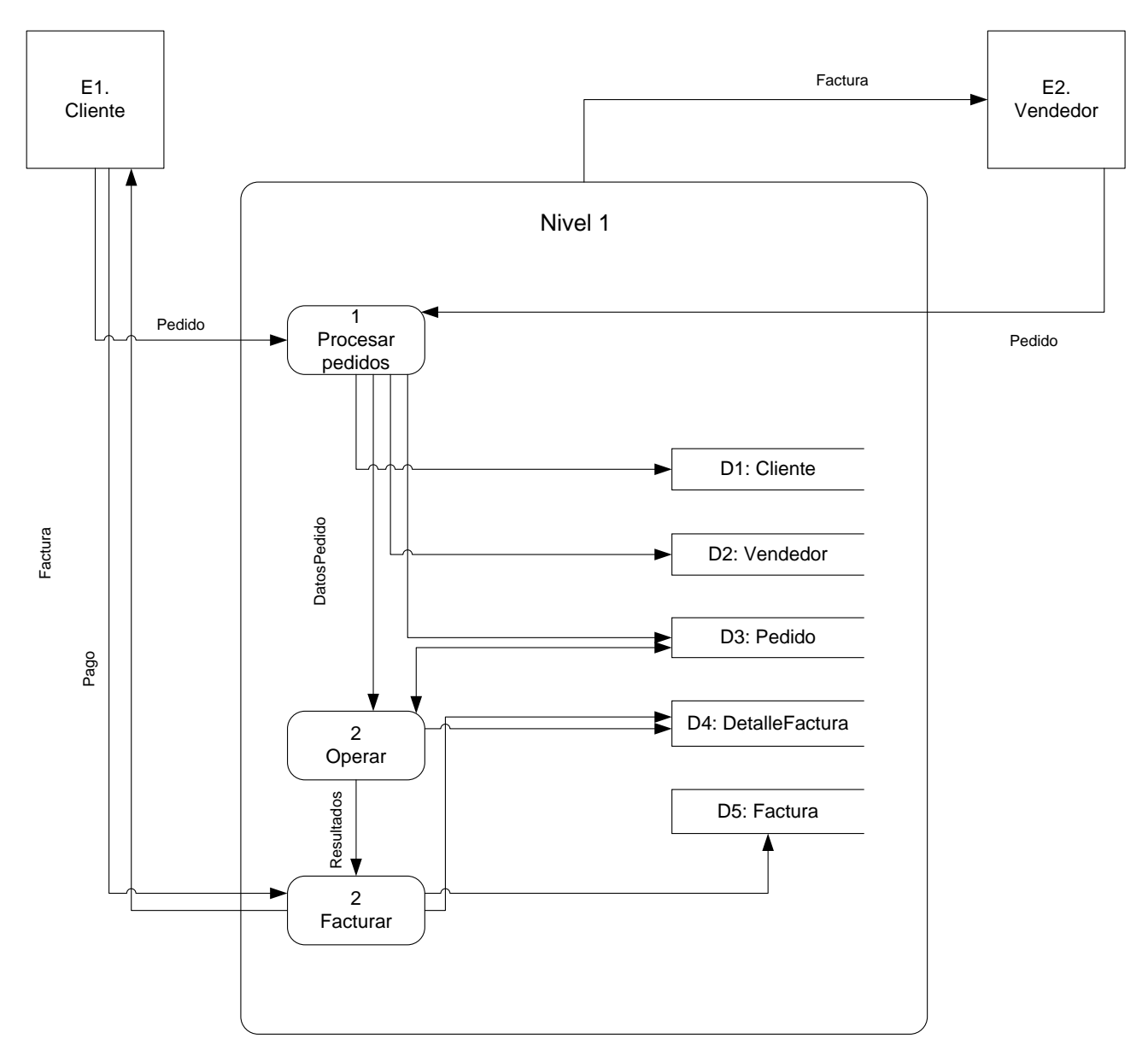

## **DIAGRAMA ENTIDAD RELACIÓN.**

Este diagrama lo hice con el programa Dia que les pase en las memorias USB, instálenlo y está en la categoría ER, Deben tomar en cuenta que la ilustración de los atributos cambia con respecto al libro, pero el estándar de dibujo es este no el que aparece en el libro.

1. Diagrama DER con relaciones, atributos y claves ya normalizado.

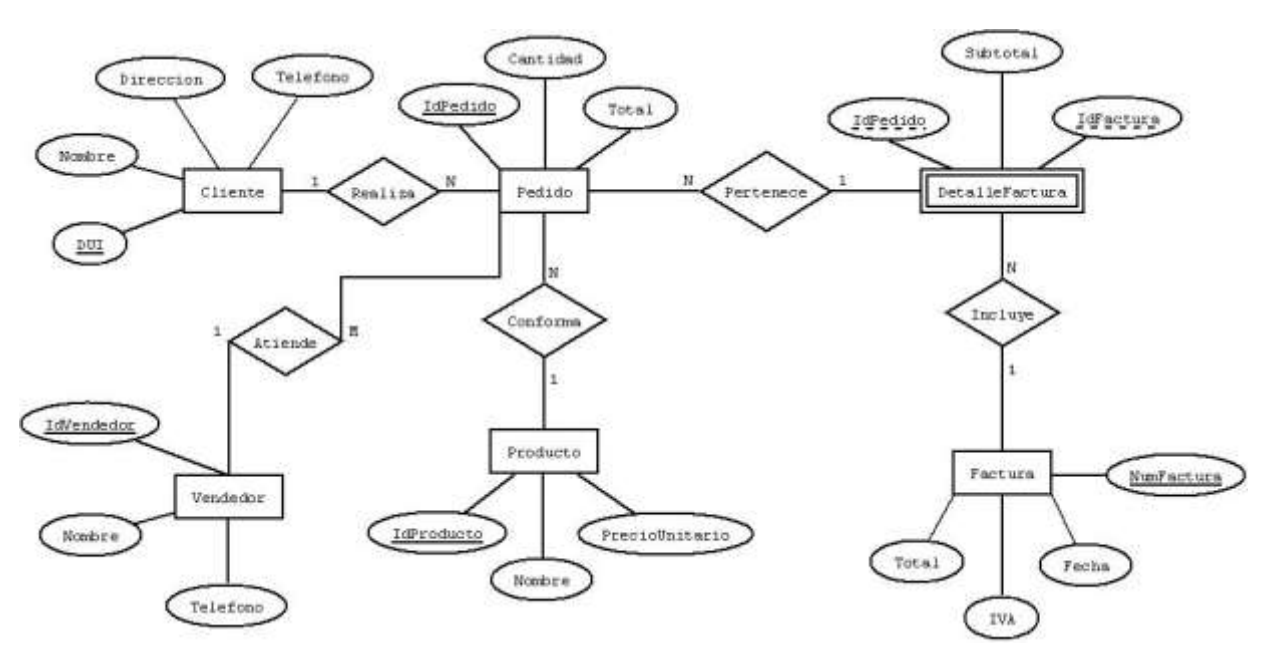

2. Reducción del diagrama DER a tablas (Esquema Lógico). Recuerden que en los nombres de los campos no se ponen acentos ni se dejan espacios (Este diagrama lo hice con el programa Visio).

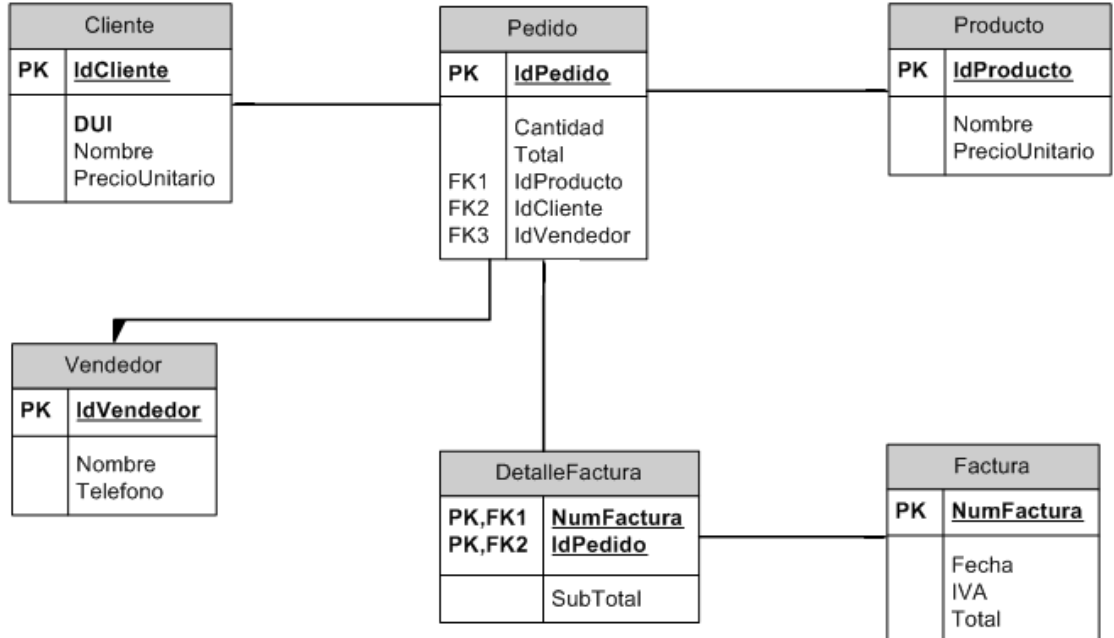

### **DICCIONARIO DE DATOS.**

Como ejemplo les realizo el diccionario de datos de una entidad, un proceso un almacén de datos y un flujo de datos del DFD. También les realizo la estructura de datos del documento que tendrá como salida nuestro sistema (la factura).

NOTA: Solamente preséntenme en el apartado del diccionario de datos los metadatos del diagrama Entidad-Relación y la estructura de los documentos que tendrán sus sistemas, pero para que le entiendan a todo el diccionario de datos les pongo los ejemplos de todo el diccionario de datos.

Estas tablas son formatos estándar cópienlos y sustitúyanle los datos de su sistema

- ID PE001 Nombre: Pedido Alias: Pedido001 Descripción: Contiene la información de pedido del cliente Origen: Destino: Proceso 1. Procesar pedidos Tipo de flujo de datos: Archivo X Pantalla Reporte Forma Interno Estructura de datos viajando por el flujo: Datos cliente + Datos pedido Datos cliente = CodVendedor + DUI cliente + Nombre del cliente + Dirección del cliente + Teléfono del cliente Datos pedido = Producto + Cantidad de producto
- 1. Diccionario de datos del flujo pedido que realiza la entidad cliente.

El origen es el o los procesos que originan el flujo de datos

El destino es el o los procesos donde llega el flujo de datos

En el tipo de flujo de datos es

- Archivo: si los datos son extraídos o guardados en un documento por ejemplo en Excel
- Pantalla: si los datos son extraídos de un formulario
- $\checkmark$  Reporte: Si los datos sirven para generar un reporte
- $\checkmark$  Forma: Si son los datos para generar una estructura de datos
- $\checkmark$  Interno: Si se ocupan para realizar cálculos u operaciones internas

2. Diccionario de datos para la entidad cliente.

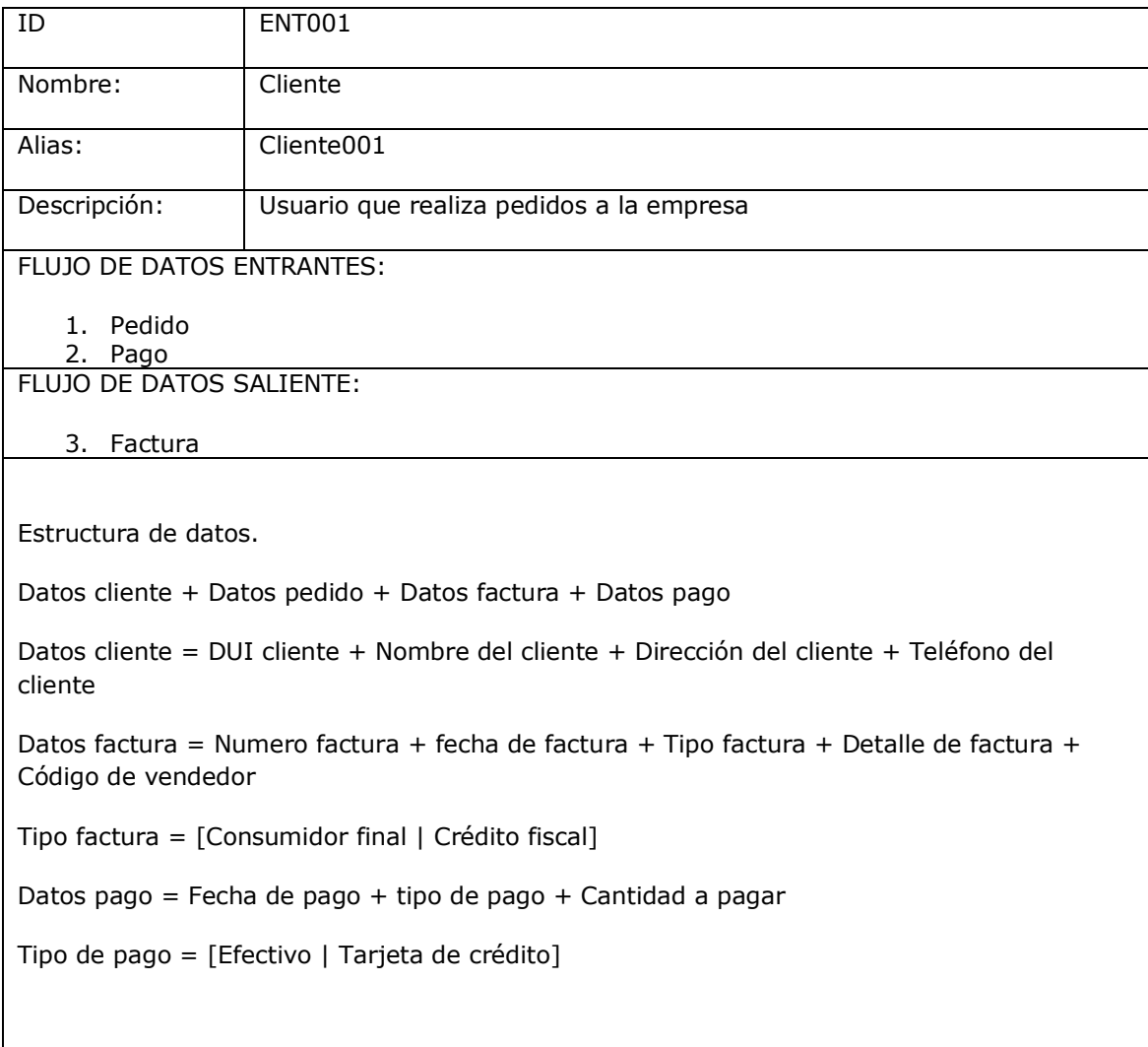

### *REGLAS PARA DISEÑAR UNA ESTRUCTURA DE DATOS.*

1. Definiciones

Una definición de un dato se introduce mediante el símbolo "="; en este contexto el "=" se lee como "está definido por", o "está compuesto de", o "significa". Para definir un dato completamente, la definición debe incluir:

- El significado del dato en el contexto de la aplicación. Esto se documenta en forma de comentario.
- La composición del dato, si es que está compuesto de otros elementos significativos.
- Los valores que el dato puede tomar, si se trata de un dato elemental que ya no puede ser descompuesto.

#### 2. Datos elementales

Son aquellos para los cuales no hay una descomposición significativa. Por ejemplo, puede ser que no se requiera descomponer el nombre de una persona en primer-nombre, apellidomaterno y apellido-paterno; esto depende del contexto del sistema que se esté modelando. Cuando se han identificado los datos elementales, deben ser introducidos en el Diccionario de Datos y proveer una breve descripción que del significado del dato. En el caso de que el dato tenga un nombre significativo, se puede omitir la descripción, sin embargo; es importante especificar las unidades de medida que el dato puede tomar.

Ejemplo: Peso =  $*$  peso del paciente al ingresar al hospital  $*$ 

- $\bullet$  unidad: kilo, rango: 2-150  $\ast$
- Altura =  $*$  unidad: cm, rango: 100-200  $*$  Sexo =  $*$  valores : [F|M]  $*$
- 3. Datos opcionales

Un dato opcional es aquel que puede o no estar presente como componente de un dato compuesto.

Ejemplo: Dirección = calle + número + (ciudad) + (país) + (código-postal)

4. Selección

Indica que un elemento consiste de una opción de un conjunto de alternativas. Ejemplos:

Sexo = [Femenino | Masculino]

Tipo-de-cliente = [Gubernamental | Académico | Industria | Otros]

5. Iteración

Se usa para indicar ocurrencias repetidas de un componente en un elemento compuesto.

Ejemplo: Orden-de compra = nombre-cliente + dirección-de-envío +  $\{$ artículo $\}$  significa que una orden de compra siempre debe contener un nombre de cliente, una dirección de envío y cero o más ocurrencias de un artículo.

Ejemplo: Se pueden especificar límites superiores e inferiores a las iteraciones. Orden-de compra = nombre-cliente + dirección-de-envío +  $1\{$ artículo $\}10$  significa que una orden de compra siempre debe contener un nombre de cliente, una dirección de envío y de 1 a 10 artículos.

Ejemplos de iteraciones con límites:

 $a = 1{b}$  $a = {b}10$ 

 $a = 1{b}10$ 

 $a = \{b\}$ 

#### EJEMPLO REGISTRO DE EMPLEADOS = {Registro del empleado}

REGISTRO DE TIEMPOS DEL EMPLEADO = {Registro de tiempos del empleado}

Registro del empleado =  $*$  Datos de cada empleado $*$ 

Número de empleado + Información personal + Información de pago + Información de pago actual + Información anual

Registro de tiempos del empleado = Número de empleado + Nombre del empleado + Horas trabajadas

Cheque de pago del empleado = Número de empleado + Nombre de empleado + Dirección + Cantidades del pago actual + 5

Produce el cheque de pago del empleado

REGISTRO DE TIEMPOS DEL EMPLEADO

Empleado

Cheque de pago del empleado

Registro del empleado

Registro de tiempos del empleado

REGISTRO DE EMPLEADOS

El Diccionario de Datos provee información del DER. En general, las instancias del DER corresponden a los almacenes de datos de los DFD. EJEMPLO: CLIENTES =  ${cliente}$ 

cliente = nombre-cliente + dirección + número-teléfono

compra =  $*$  asociación entre un cliente y uno o más artículos  $*$ 

nombre-cliente +  $1$ {id-artículo + cantidad-artículos}

 $ARTÍCULOS = {artículo}$ 

artículo = id-artículo + descripción

En el ejemplo anterior, cliente es la definición de un tipo de objeto (entidad) y una instancia del almacén de datos CLIENTES. La llave de cliente es el atributo nombre-cliente, el cual diferencia una instancia de otra. El signo @ es usado para indicar los campos llave, o bien estos campos llave se subrayan.

## 4. Diccionario de datos para el proceso Procesar pedidos

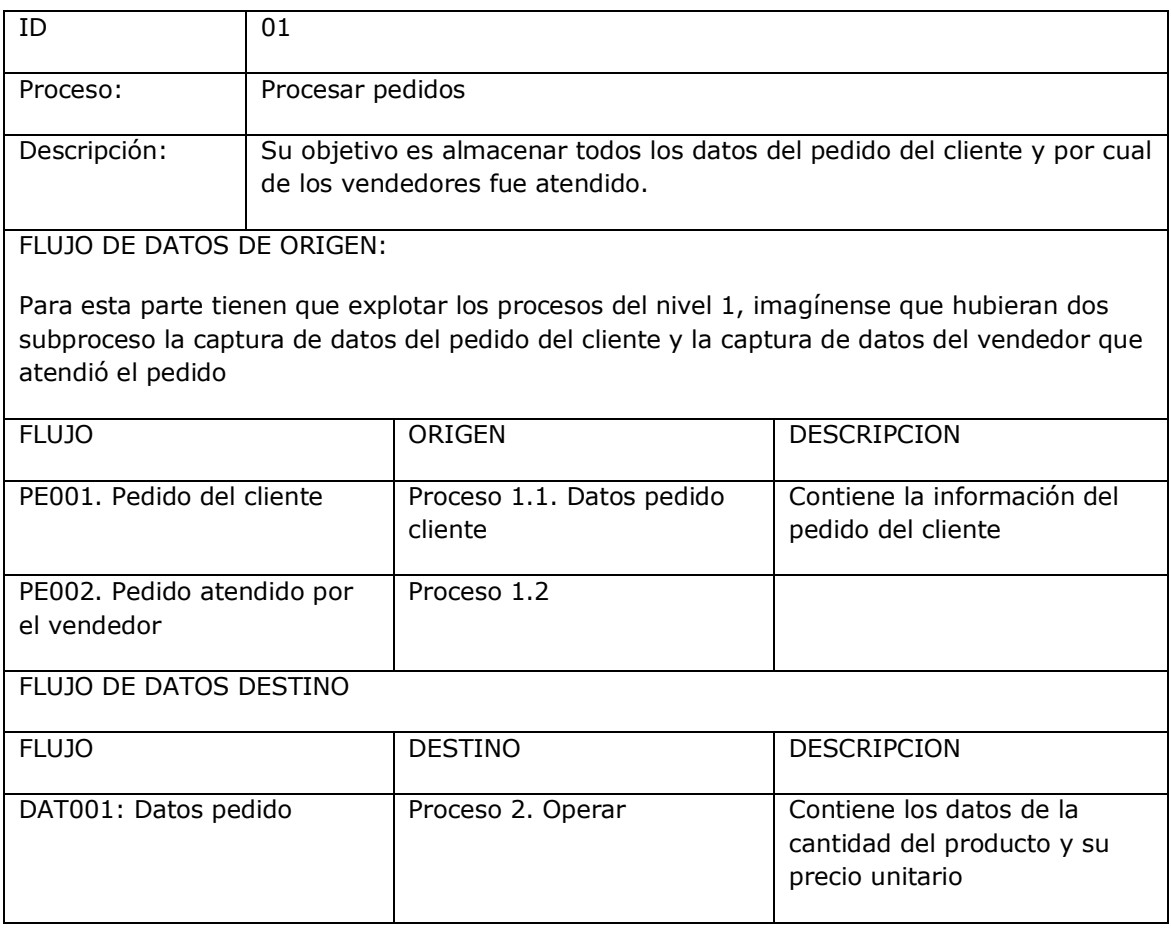

### 5. Metadatos para el almacén de datos cliente.

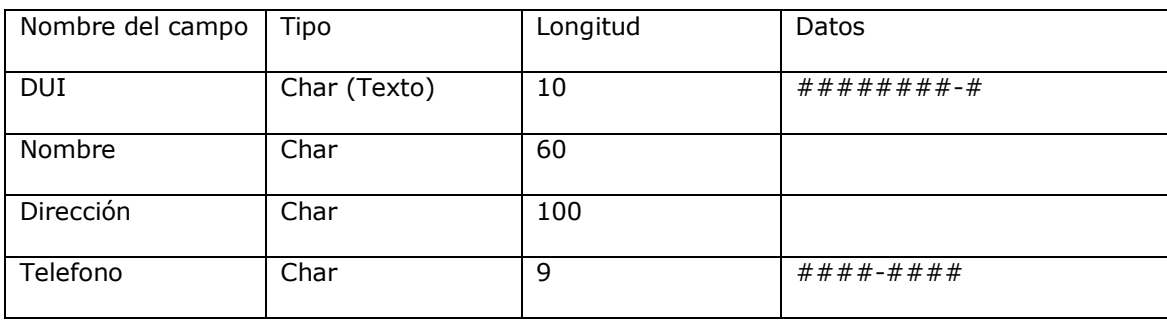

6. Estructura de datos de la factura.

@Numero factura + Tipo de factura + @Código del vendedor + @DUI cliente + Nombre del cliente + Dirección del cliente + Teléfono del cliente + 1{Detalle de la factura}5 + Sub-total + IVA + Total de la factura

Tipo factura = [Consumidor final | Crédito fiscal]

Detalle de la factura = Cantidad + Nombre del producto + Precio unitario + Total de producto

### **ESTUDIO DE LAS FACTIBILIDADES.**

A continuación se detallan las tres factibilidades del desarrollo del proyecto, y se debe elaborar finalmente una conclusión de las factibilidades indicando si es o no factible la realización del sistema informático, Deben recordar que para la presentación de las factibilidades existen 2 pasos, presentar los requisitos óptimos y los requisitos mínimos.

1. FACTIBILIDAD TECNICA

De acuerdo a la tecnología necesaria para la implantación del Sistema de facturación para la empresa MueblesJhony S.A. de C.V, se evaluó bajo tres enfoques: Hardware, Software y Recurso Humano.

Evaluando el hardware requerido, la empresa deberá adquirir nuevos equipos, ya que no cuenta con los componentes necesarios para el desarrollo del sistema. En el siguiente cuadro se muestra la descripción del Hardware solicitado en la organización y que será utilizado para la elaboración del sistema de planillas.

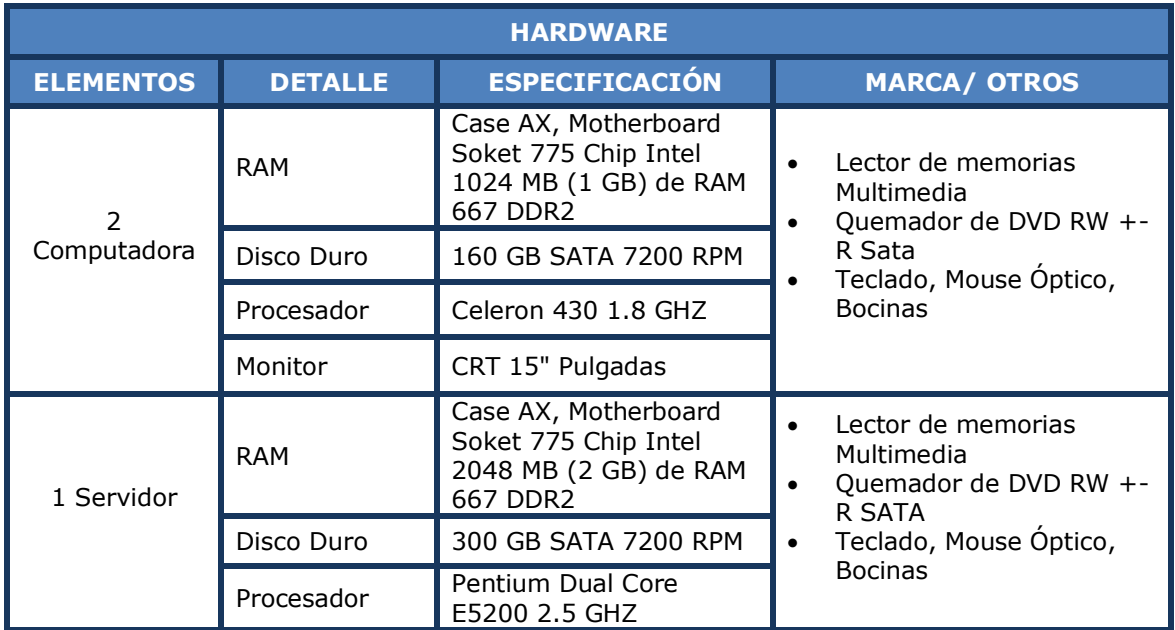

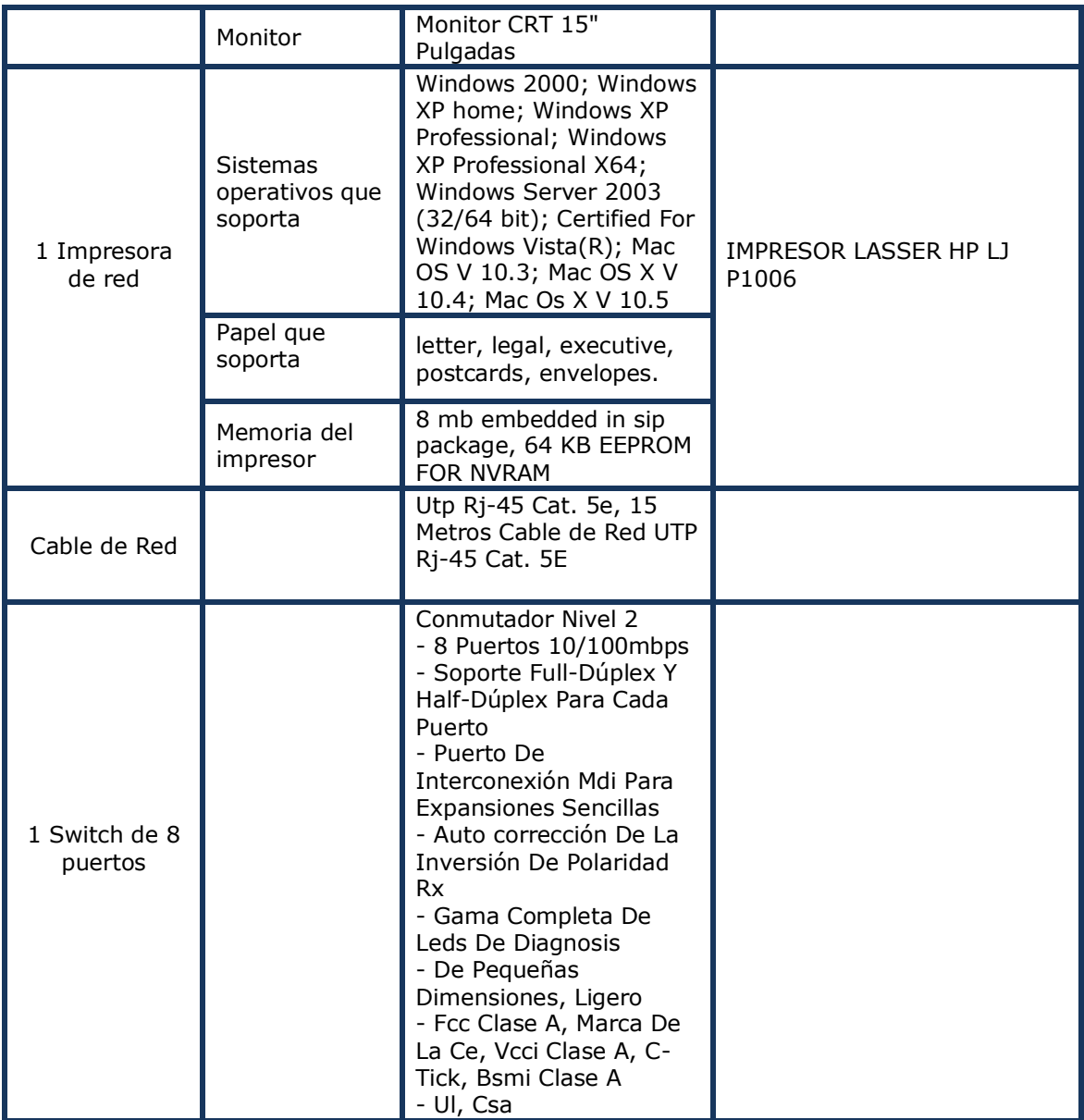

En cuanto al software, la empresa deberá adquirir algunas licencias para el desarrollo del proyecto y funcionamiento del sistema.

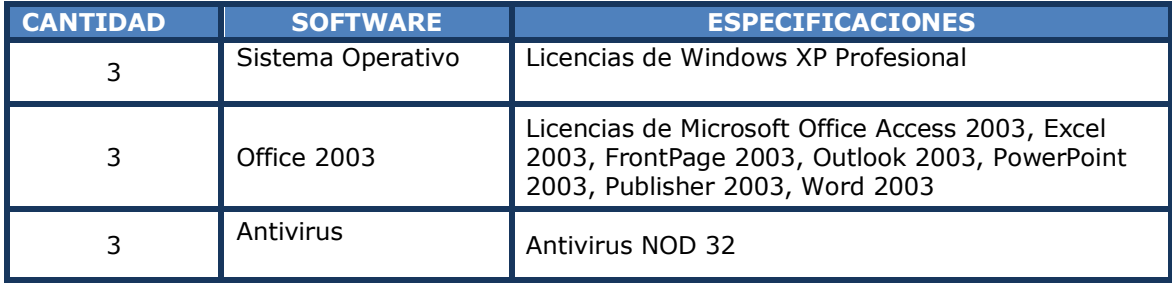

En cuanto a las personas que se necesitarán para la realización del sistema, se detallan a continuación:

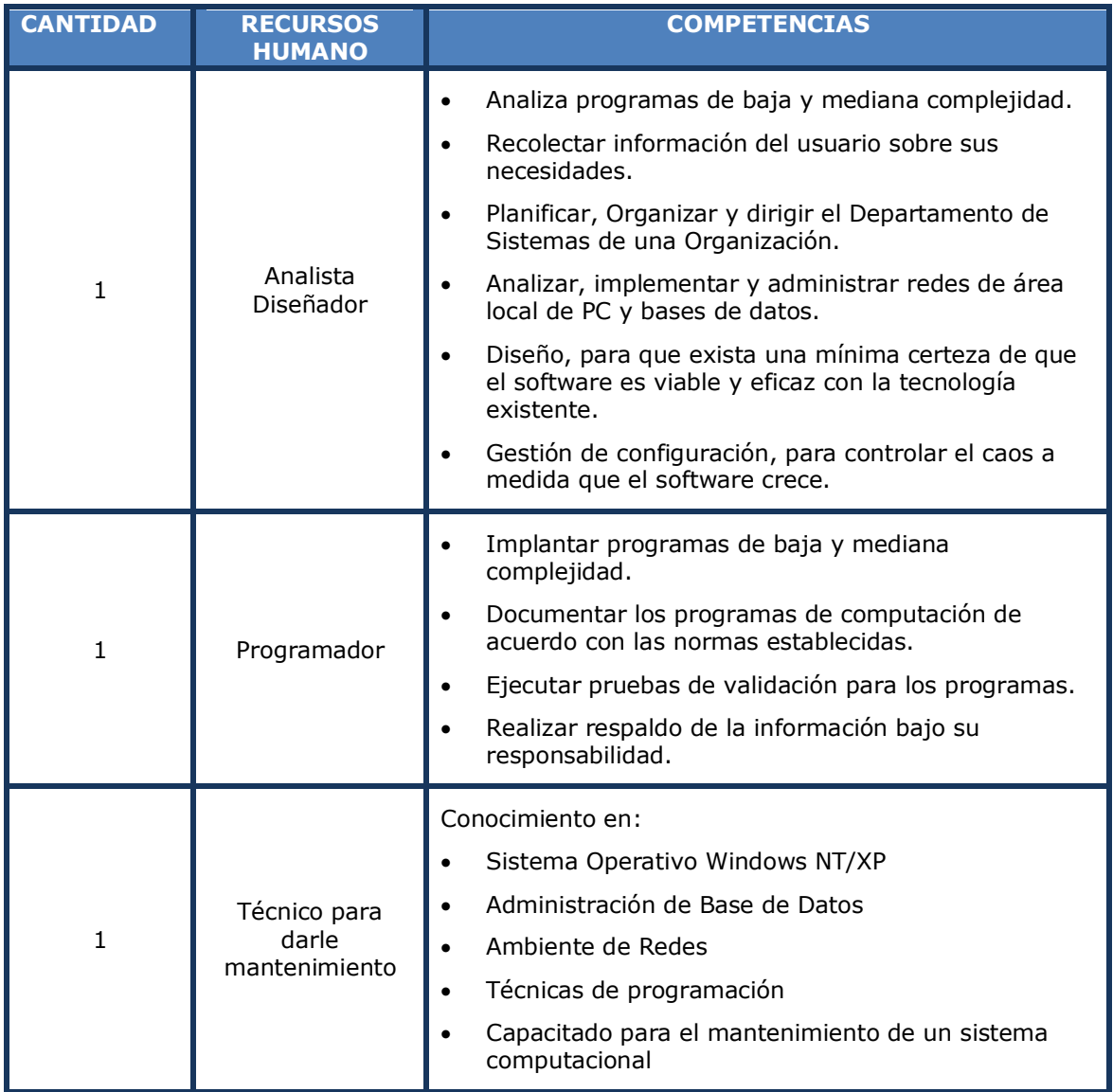

#### 2. FACTIBILIDAD OPERATIVA

Los usuarios del sistema serán: el Contador, los vendedores y el Gerente del Departamento general.

Este sistema les permitirá tanto a los usuarios que interactúan en forma directa con este, así como aquellos que reciben información del sistema y que necesitan obtener los datos de manera casi inmediata, confiable y ordenada de forma tal que agilizará los procesos relacionados con la elaboración de facturas y las ventas diarias. El sistema diseñado para la elaboración de facturas, proporcionará 2 reportes:

Factura para cada cliente que realiza uno o varios pedidos

Reporte de las ventas facturadas diariamente

Se necesitara dar una capacitación de una semana a todos los usuarios del sistema de facturación previo a su instalación y puesta en marcha.

#### 3. FACTIBILIDAD ECONOMICA

Se determinan los recursos necesarios para desarrollar, implantar y mantener el sistema para el procesamiento de Facturas en la organización; haciendo una comparación entre los costos y gastos incurridos para la realización del proyecto y los beneficios futuros al tener dicho sistema en funcionamiento.

#### *Análisis costo – beneficio:*

Se realizo una comparación entre los costos actuales del método utilizado para el procesamiento de facturas y los que tendrán el nuevo sistema, así como beneficios adicionales que proporciona la tecnología informática.

Se espera que el sistema tenga una vida útil de por lo menos cinco años. (Generalmente se debe calcular una tasa de inflación para determinar el costo de un sistema en el futuro este dato es publicado por el BCR, pero en este ejercicio no se tomara en cuenta).

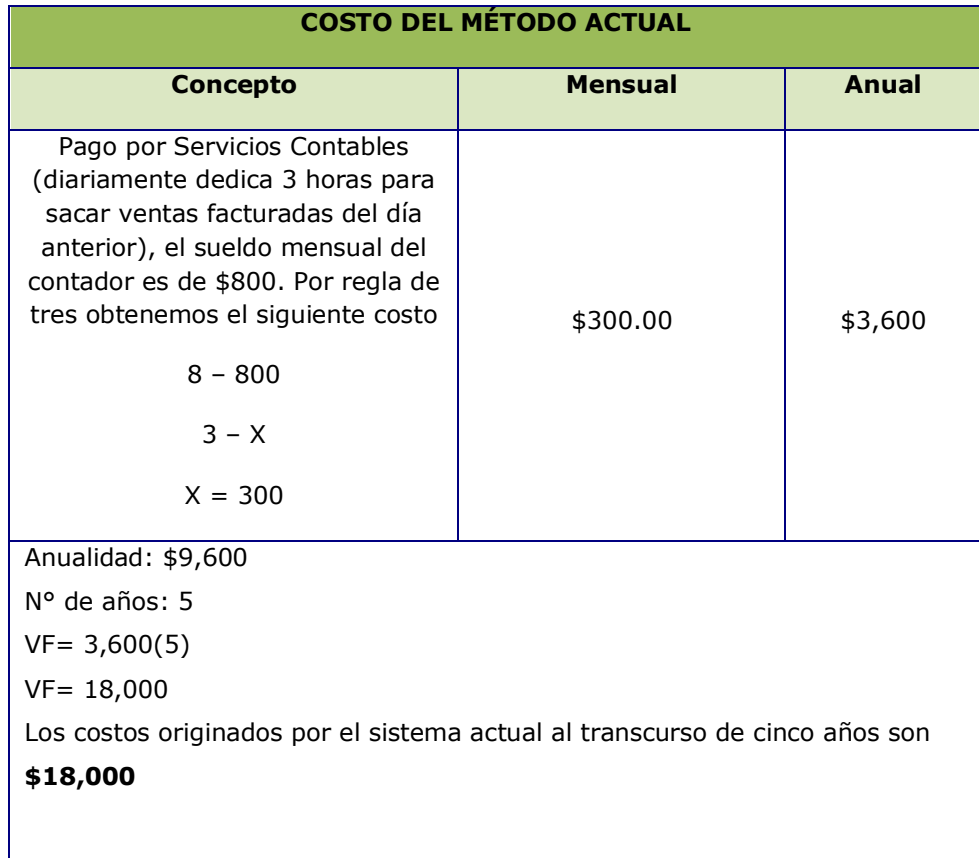

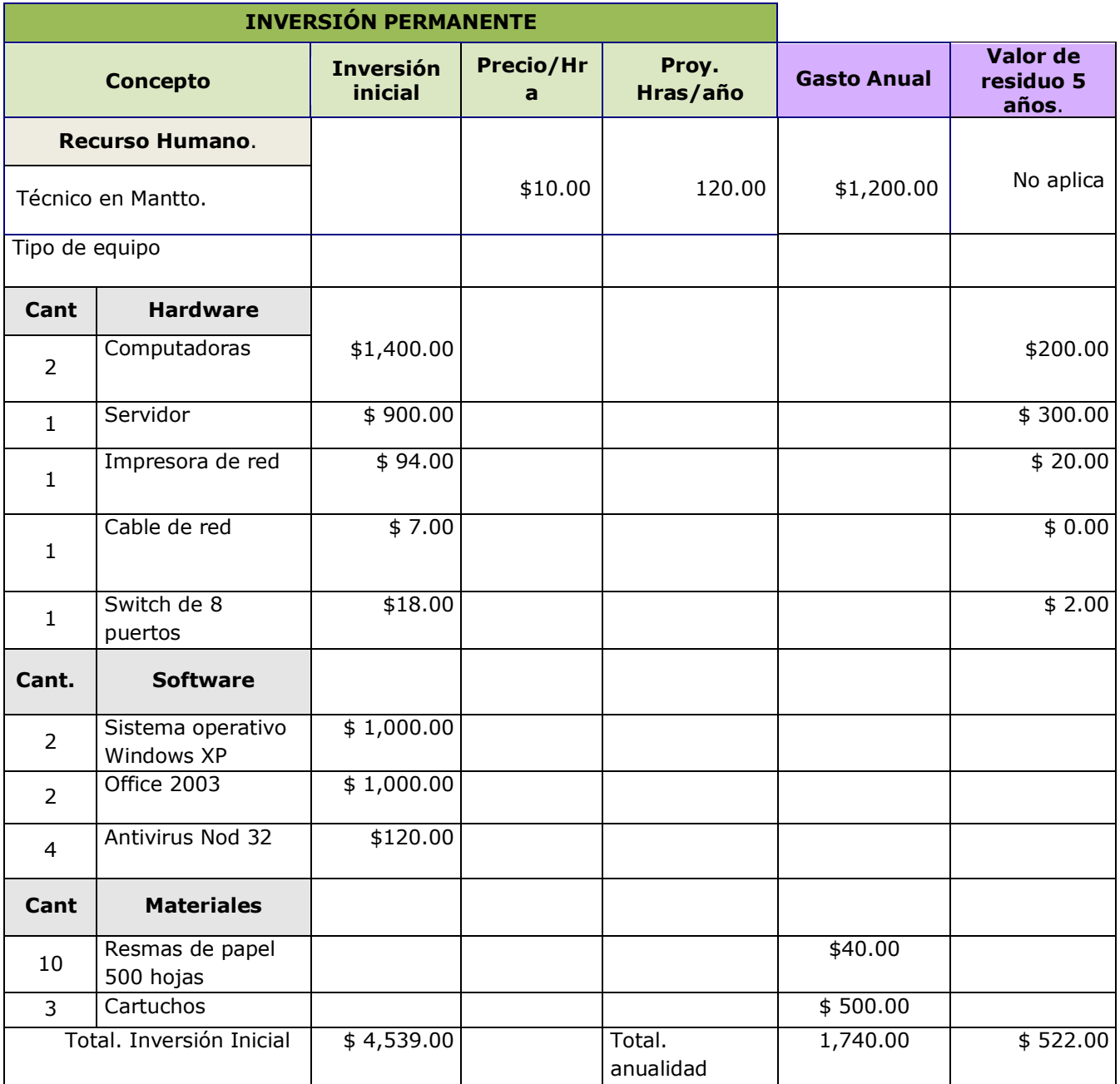

**Nota:** A la maquina que funcionara como servidor se le instalara el sistema operativo Linux RedHat y los utilitarios y servidores de base de datos que se necesite para trabajar con el nuevo sistema.

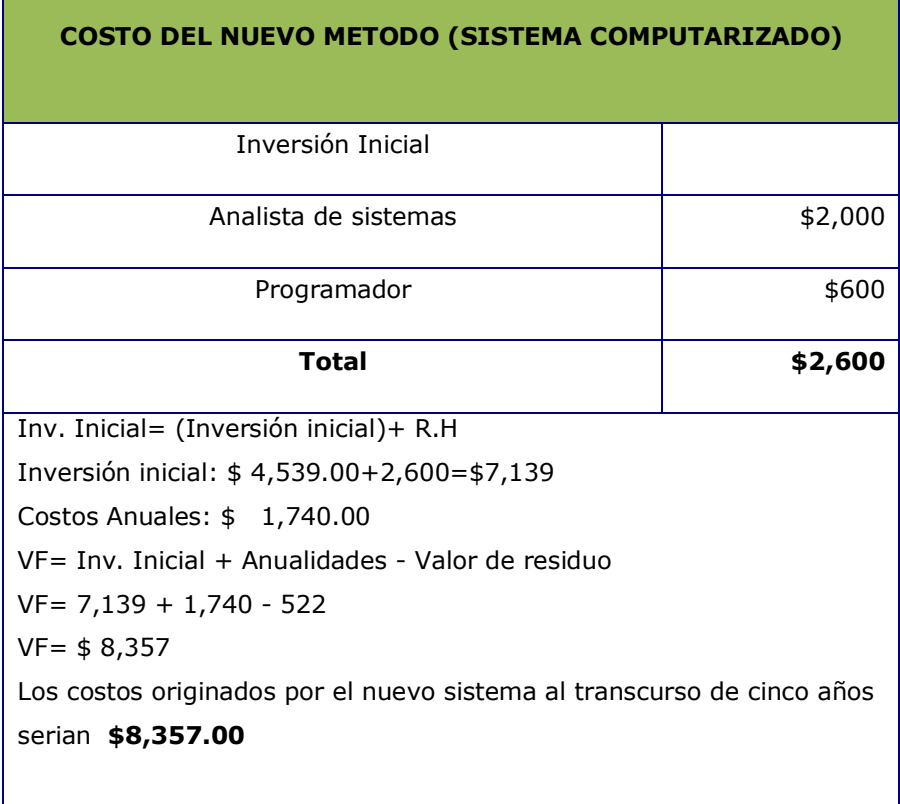

#### **Beneficios Tangibles en 5 años**

#### 1. **\$18,000.00** - **\$8,357.00** = **\$9,643.00**

Los costos que se estaría ahorrando MueblesJhony SA de CV en el transcurso de cinco años por implementar el nuevo sistema es de: **\$9,643.00**

#### **Beneficios intangibles:**

- La flexibilidad al manejar gran volumen y diversidad de información con rapidez.
- **Mejor capacidad de búsqueda y de modificación de la información.**
- **Información que se puede mantener en buen estado con el paso de los** años.
- **Mantener registros históricos que pueden ser fácilmente movilizados.**
- **Estar actualizados con la tecnología.**

#### 4. RESUMEN DE FACTIBILIDADES

Analizando las factibilidades se ha demostrado que el sistema informático de facturación para la empresa MueblesJhony SA de CV es factiblemente realizable en los aspectos técnicos, operativos y económicos.

# **ANEXO 1.**

Cronograma de actividades

<span id="page-16-0"></span>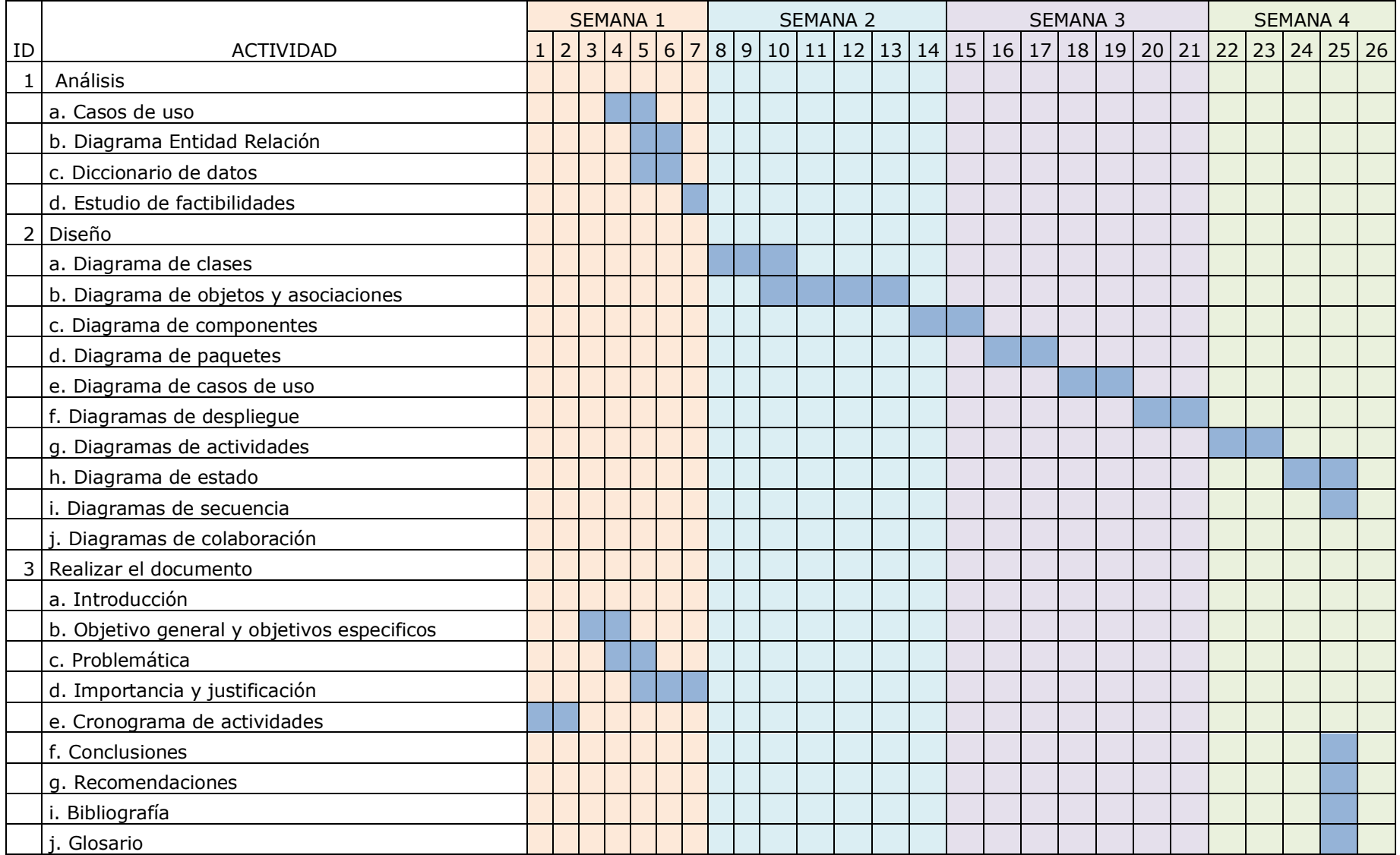

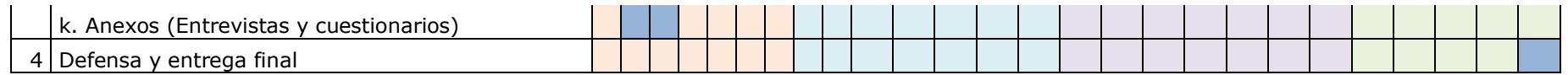

# <span id="page-18-0"></span>**ANEXO 2**

Entrevista

Entrevista para MueblesJhony SA de CV.

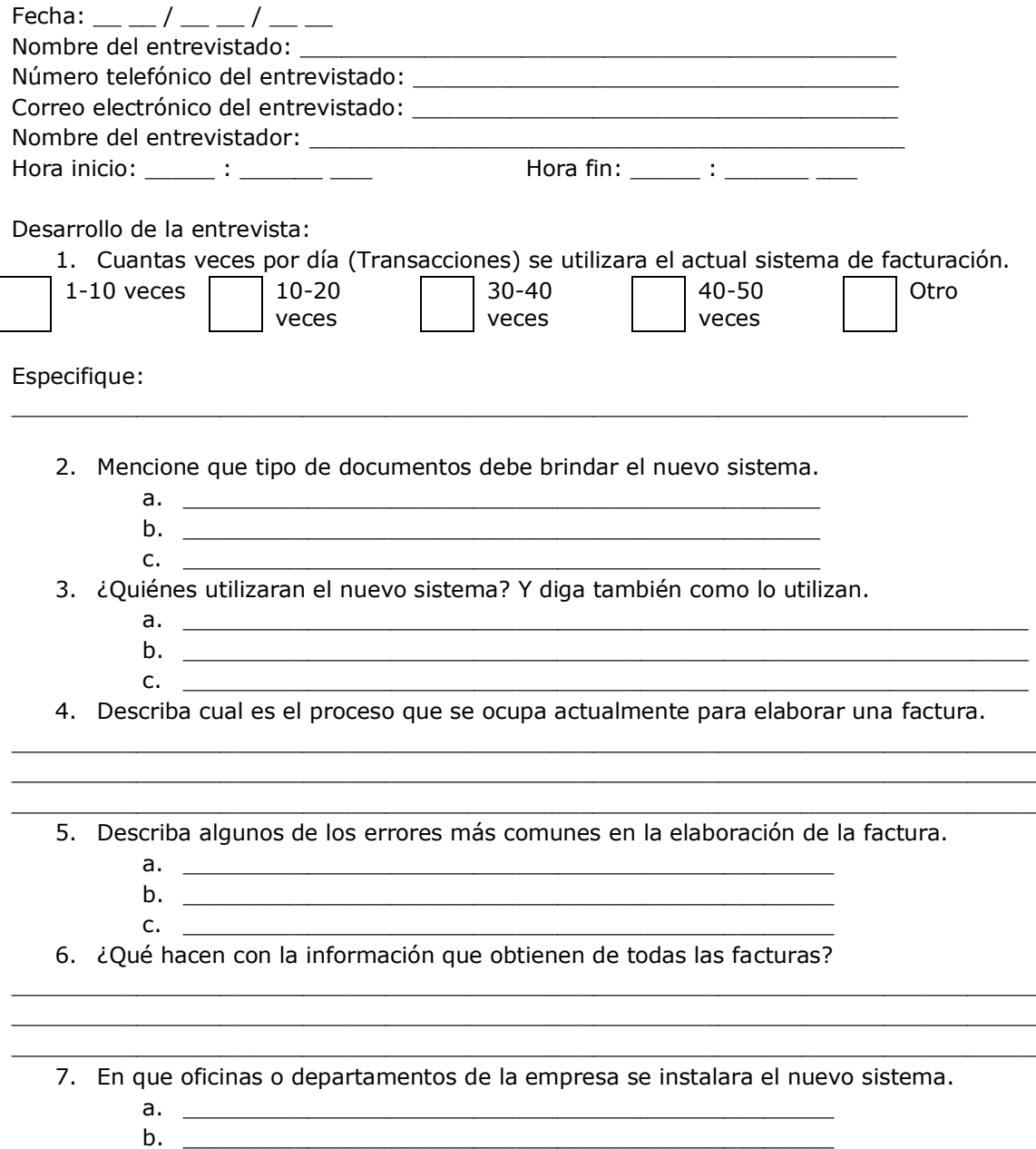

c. \_\_\_\_\_\_\_\_\_\_\_\_\_\_\_\_\_\_\_\_\_\_\_\_\_\_\_\_\_\_\_\_\_\_\_\_\_\_\_\_\_\_\_\_\_\_\_

## <span id="page-19-0"></span>**ANEXO 3**

Documento Factura de consumidor final

NOTA: La primera pregunta dice el actual sistema de facturación porque el sistema es el conjunto de procedimientos que tienen un objetivo en común, no se refiere exclusivamente a un sistema mecanizado con un Sw. En este caso se refiere a un sistema manual.

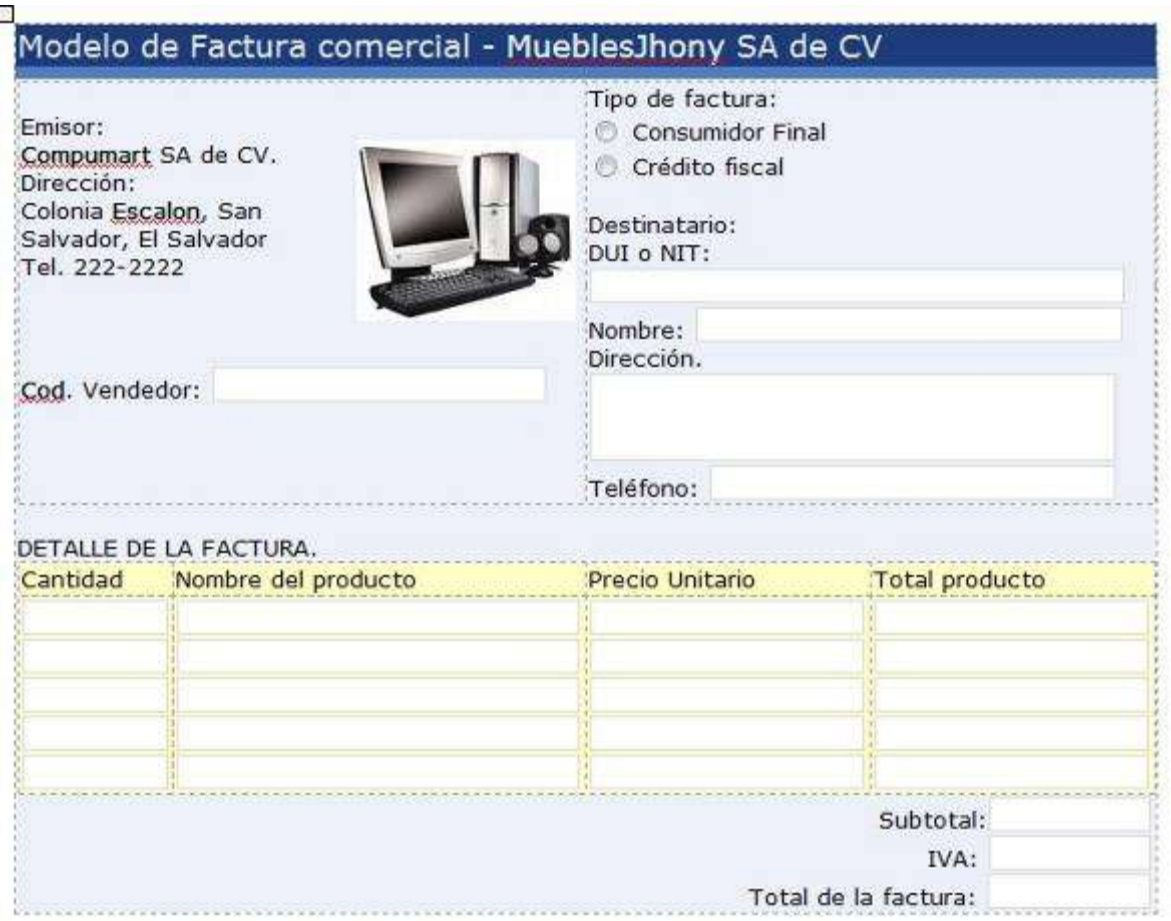